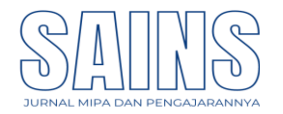

Metode Cosine Similarity Untuk Mendeteksi Kemiripan Pada Dokumen Teks

#### **Supiyanto\*1, Sriyono2,**)

<sup>1</sup>Program Studi Sistem Informasi FMIPA Universitas Cenderawasih <sup>2</sup>Program Studi Ilmu Administrasi Publik, FISIP, Universitas Cenderawasih

*E-mail: [supi6976@gmail.com](mailto:supi6976@gmail.com)*

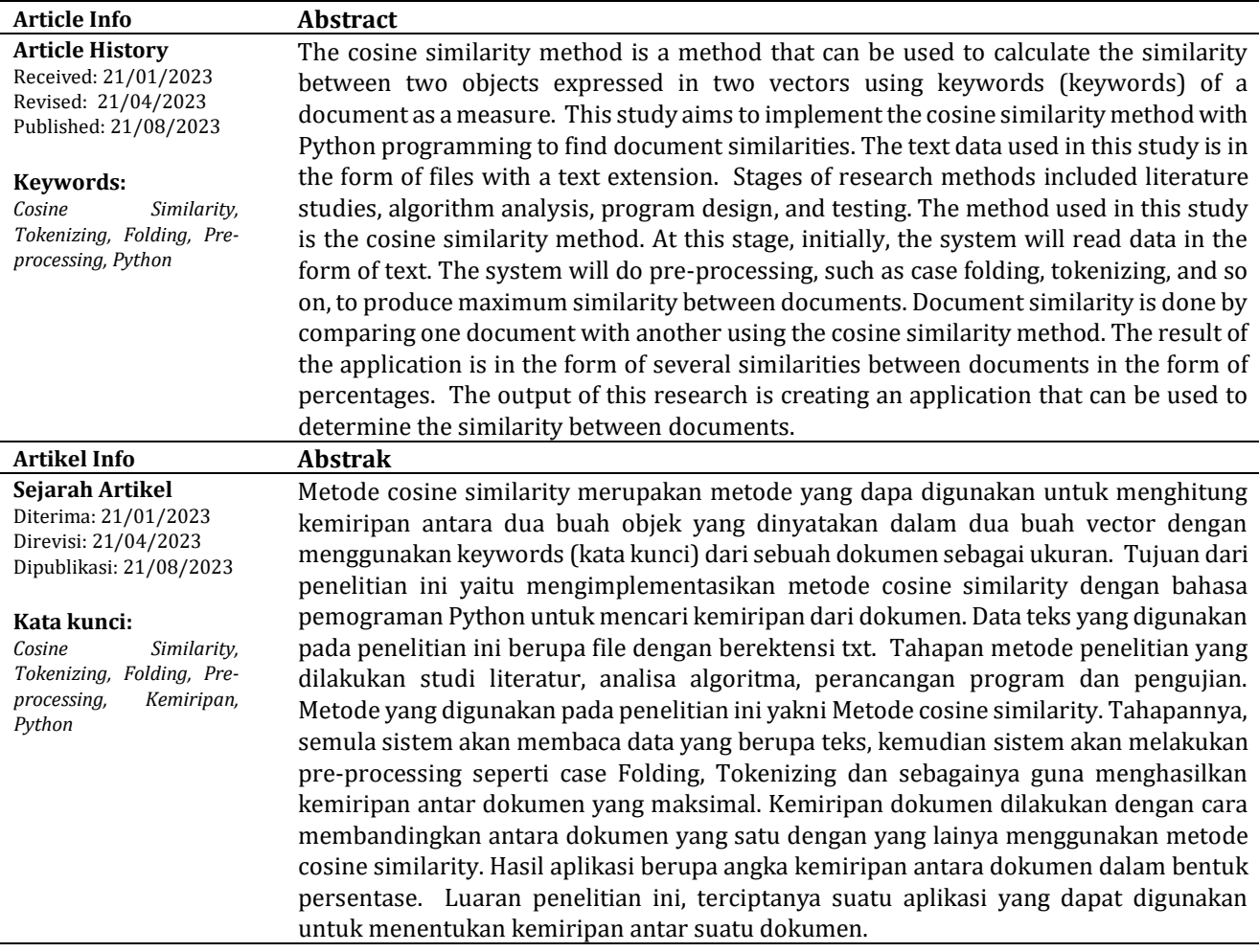

#### **I.PENDAHULUAN**

Dalam bidang pendidikan, salah satu dampak dari perkembangan dunia teknologi yaitu adanya jurnal online. Jurnal online merupakan dokumen digital yang sangat dibutuhkan dalam semua bidang, baik pendidikan, politik, ekonomi, dll. yang berisi koleksi dan terbitan atau transmisi mengenai berita dan hasil-hasil penelitian mengenai media. Jurnal online merupakan versi digital dari jurnal cetak yang sering dijumpai di perpustakaan.

Jurnal online memiliki beberapa keuntungan bagi pembaca, diantaranya yaitu mudah dibaca dimana saja tanpa membawa kertas cetakan. Selain memiliki keuntungan, jurnal online juga memiliki kekurangan yaitu pembaca sangat mudah untuk melakukan penjiplakan, mudah untuk di copy-paste tanpa membaca keseluruhan isi jurnal.

Perilaku penjiplakan atau biasa disebut plagiat sering terjadi dalam lingkungan akademisi baik

*https://ejournal.uncen.ac.id/index.php/SAINS*

sekolah maupun di perguruan tinggi. Salah satu bentuk perilaku plagiat yang sering dilakukan yakni dengan meng-copy-paste-edit suatu isi jurnal online. Perilaku plagiat sendiri dapat ditemukan dalam bentuk kutipan pada sebuah dokumen (Firdaus,2003)

Cara mudah untuk mendeteksi plagiat yaitu dengan penggunaan search engine atau mesin pencarian dengan memasukkan kata kunci tema dokumen dan membiarkan mesin pencarian menemukan dokumen yang dijiplak (Firdaus,2003).

Salah satu metode yang digunakan peneliti dalam mesin pencarian yaitu metode Cosine Similarity. Cosine Similarity merupakan metode yang digunakan untuk menghitung tingkat kemiripan (similarity) antar dua buah objek yang berbobot. (Sugiyamta, 2015).

Metode TF-ID Cosine Similarity bisa digunakan untuk menganalisa kesamaan ataukemiripan suatu dokumen teks dengan dokumen lainnya. Hal ini bisa digunakanuntuk membandingkan suatu karya tulis, apakah plagiat atau bukan. Dan seberapa persen kemiripannya dengan karya tulis yang lain. (Nuramijaya,2020)

### **II.METODE PENELITIAN**

Pada Metode Cosine Similarity, teks masukan terlebih dahulu diolah menjadi data numerik agar dapat dilakukan pengolahan lebih lanjut. sehngga dalam text mining ada istilah pre-processing data, yaitu proses pendahuluan yang diterapkan pada data teks dengan tujuan menghasilkan data yang siap diolah baik itu data berupa teks maupun secara numerik.

Ada 2 tahap metode penelitian yang digunakan pada penelitian kemiripan teks yakni Pre-processing data dan Cosine Similarity.

## **Pre-processing**

Beberapa pre-processing data yang diguna-kan dalam penelitian ini antara lain: Case Folding, Tokenizing, Stopwords/Filtering, Stemming,

Distribusi Frekuensi. Tahap pre-processing data yang digunakan dalam penelitian ini antara lain :

### Case folding

Case folding adalah salah satu bentuk text preprocessing yang bertujuan untuk mengubah semua huruf dalam dokumen menjadi huruf kecil. Beberapa hal yang dapat dilakukan dalam tahap case folding, diantaranya, mengubah text menjadi lowercase, menghapus angka, menghapus tanda baca dan menghapus whitepace (karakter kosong)

## Tokenizing

Tokenizing merupakan proses pemisahan teks menjadi potongan-potongan kata, angka, simbol, tanda baca dan entitas penting lainnya. Contoh, Misalnya diberikan kalimat "rumah idaman adalah rumah yang bersih." Dengan proses Tokenizing akan dihasilkan kata-kata : 'rumah', 'idaman', 'adalah', 'rumah', 'yang', 'bersih', '.'

## Filtering (Stopword Removal)

Filtering adalah tahap mengambil kata-kata penting dari hasil token dengan menggunakan algoritma stoplist (membuang kata kurang penting) atau wordlist (menyimpan kata penting).

Stopword adalah kata umum yang biasanya muncul dalam jumlah besar dan dianggap tidak memiliki makna. Contoh stopword dalam bahasa Indonesia adalah "yang", "dan", "di", "dari", dll. Makna di balik penggunaan stopword yaitu dengan menghapus kata-kata yang memiliki informasi rendah dari sebuah teks, sehingga didapat kata-kata penting sebagai gantinya. (Nugroho, 2019)**.**

Misalnya diberikan kalimat "Andi kerap melakukan transaksi rutin secara daring atau online. Menurut Andi belanja online lebih praktis & murah." Maka hasil proses filtering yakni : 'andi', 'kerap', 'transaksi', 'rutin', 'daring', 'online', 'andi', 'belanja', 'online', 'praktis', 'murah'

### Stemming

Stemming adalah teknik yang digunakan untuk mengekstrak bentuk dasar kata dengan menghilangkan imbuhan dari kata tersebut. Ini seperti menebang dahan pohon ke batangnya. Misalnya, akar kata eating, eats, eaten adalah eat.

### Sastrawi

Python Sastrawi merupakan library sederhana yang dapat mengubah kata berimbuhan berbahasa Indonesia menjadi bentuk dasarnya. Misalnya diberikan kalimat " Mereka meniru-nirukannya". Hasil proses Sastrawi. Stemmer yakni: "mereka tiru"

### Frequency Distribution

Menghitung frekuensi kemunculan setiap tokens (kata) dalam teks. Misalnya diberikan kalimat "Andi kerap melakukan transaksi rutin secara daring atau online. Menurut Andi belanja online lebih praktis & murah."

Hasil proses Frequency Distribution yakni: ('andi', 2), ('online', 2), ('kerap', 1), ('melakukan', 1), ('transaksi', 1), ('rutin', 1), ('secara', 1), ('daring', 1), ('atau', 1), ('menurut', 1), ('belanja', 1), ('lebih', 1), ('praktis', 1), ('murah', 1)

## **Cosine Similarity**

Cosine Similarity merupakan metode yang digunakan untuk menghitung tingkat kemiripan antar dua buah objek (Rizki Tri Wahyuni, Dhidik Prastiyanto, 2017).. Metode Cosine Similarity digunakan untuk menghitung nilai cosinus sudut antara dua vektor dan mengukur kemiripan antar dua dokumen dengan menggambarkan suatu kesamaan antara vektor query dan vektor dokumen yang menghasilkan sudut cosinus x diantara dua vektor tersebut. Nilai sudut cosinus antara dua vektor menentukan kesamaan dua buah objek yang dibandingkan dimana nilai terkecil adalah 0 dan nilai terbesar adalah 1. Nilai 0 menandakan bahwa dokumen yang dibandingkan tidak ada kemiripan, dan semakin mendekati nilai 1 maka dokumen tersebut memiliki tingkat kemiripan yang besar. (Pratama, 2018).

# **III.HASIL DAN PEMBAHASAN**

### **A. Algoritma**

Secara bahasa alami, berikut ini algoritma atau langkah-langkah yang digunakan untuk menentukan kemiripan teks menggunakan Cosine Similarity.

- Langkah 1. Tentukan teks dokumen yang akan dicari kemiripannya, misalnya T1, T2 dst.
- Langkah 2. Tentukan juga dokumen teks yang akan digunakan sebagai pembanding untuk dicari kemiripannya, misalnya T0
- Langkah 3. Lakukan proses tokenisasi dan stemming atau biasa disebut preprocessing untuk semua dokumen, untuk menghilangkan kata sambung dan imbuhan, sehingga tersisa kata dasar saja dan tanpa tanda baca.
- Langkah 4. Lakukan ekstrak semua dokumen (T0, T1, T2) untuk memperoleh kata-kata yang ada di dalam dokumen.
- Langkah 5. Menghitung Frekuensi Kata dari setiap Dokumen (TF)
- Langkah 6. Lakukan perkalian antara Frekuensi dokumen pembanding T0 dengan frekuensi dokumen yang akan dicari kemiripannya (T1, T2)
- Langkah 7. Kemudian langkah terakhir mencari nilai similarity antara A dan B menggunakan rumus : $\mathcal{C}osine\cos(A_k,B_k)=\frac{\sum_{k}(A_k*B_k)}{\sqrt{\sigma^2}}$  $\sqrt{\sum_k A_k^2}$  \*  $\sqrt{\sum_k B_k^2}$

Langkah 8. Tampilkan persentase kemiripan antar dokumen

## **B. Implementasi coding**

Penggalan coding yang digunakan untuk mendekteksi kemiripan dokumen menggunakan bahasa pemogrman Python.

i.Import Library yang digunakan import nltk import re import math from collections import Counter from Sastrawi.Stemmer.StemmerFactory import **StemmerFactory** 

ii.Fungsi untuk menentukan kemiripan teks

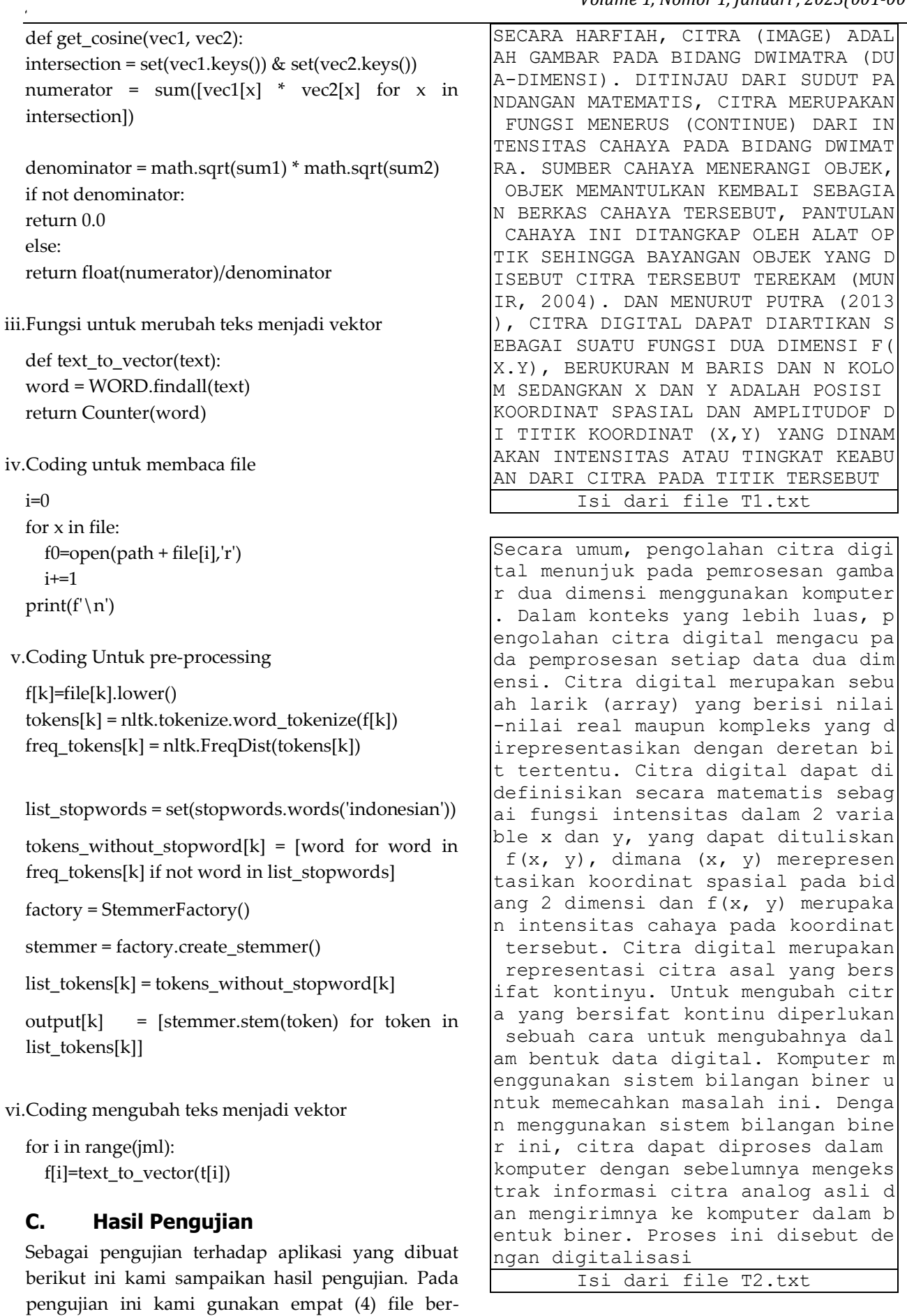

ekstensi txt dengan isi filenya sebagai berikut.

PENGOLAHAN CITRA (IMAGE PROCESSING ) ADALAH PEMROSESAN CITRA, KHUSUSN YA DENGAN MENGGUNAKAN COMPUTER, ME NJADI CITRA YANG KUALITASNYA LEBIH BAIK. PENGOLAHAN CITRA INI SANGAN DIPERLUKAN KARENA WALAUPUN CITRA SANGAT KAYA DENGAN INFORMASI, NAMU N SERINGKALI CITRA MENGALAMI PENUR UNAN MUTU (DEGRADASI), MISALNYA ME NGANDUNG CACAT ATAU DERAU (NOISE), WARNANYA TERLALU KONTRAS, KURANG TAJAM, KABUR (BLURRING), DAN SEBAG AINYA. TENTU SAJA CITRA SEMACAM IN I MENJADI LEBIH SULIT DIINTERPRETA SI KARENA INFORMASI YANG DISAMPAIK AN OLEH CITRA TERSEBUT MENJADI BER KURANG

Isi dari file T3.txt

Citra merupakan suatu representasi (gambaran), image, kemiripan, ata u imitasi dari suatu objek dalam b idang dua dimensi. Sebagai suatu s istem keluaran dalam suatu perekam an data, citra dapat berupa optik, analog, maupun digital. Bersifat optik misalnya adalah foto, bersif at analog misalnya dapat berupa si nyal-sinyal video seperti pada mon itor televisi, dan dapat bersifat digital dimana citra dapat secara langsung disimpan pada media penyi mpanan. Citra yang berasal dari pe nglihatan manusia terdiri dari dua komponen, yaitu iluminasi dan ref leksi. Iluminasi [i(x, y)] merupak an jumlah cahaya dari sumber cahay a yang mengenai objek. Sedangkan r eflektansi [r(x,y)] merupakan juml ah cahaya yang dipantulkan oleh ob jek ke mata. Nilai iluminasi dipen garuhi sumber cahaya, dan reflekta nsi ditentukan oleh karakteristik objek yang ditangkap. Dimana refle ktansi bernilai 0 sampai 1. 0 apab ila objek menyerap cahaya, dan 1 a pabila objek memantulkan cahaya se cara sempurna Isi dari file T4.txt

Setelah mengalami Pre-processing, berikut tampilan teks dalam bentuk vektor dan frekuensi kemunculan kata.

```
'x': 2, 'y': 2, 'dimensi': 2, 'pan
tul': 2, 'citra': 1, 'cahaya': 1, 
'objek': 1, 'bidang': 1, 'dwimatra
': 1, 'fungsi': 1, 'intensitas': 1
, 'koordinat': 1, 'titik': 1, 'har
fiah': 1, 'image': 1, 'gambar': 1,
```
#### *SAINS Jurnal MIPA dan Pengajarannya Volume 1, Nomor 1, Januari , 2023(001-007)*

'dua': 1, 'tinjau': 1, 'sudut': 1 , 'pandang': 1, 'matematis': 1, 't erus': 1, 'continue': 1, 'sumber': 1, 'rang': 1, 'berkas': 1, 'tangk ap': 1, 'alat': 1, 'optik': 1, 'ba yang': 1, 'rekam': 1, 'munir': 1, '2004': 1, 'putra': 1, '2013': 1, 'digital': 1, 'arti': 1, 'f': 1, ' ukur': 1, 'm': 1, 'baris': 1, 'n': 1, 'kolom': 1, 'posisi': 1, 'spas ial': 1, 'amplitudof': 1, 'nama': 1, 'tingkat': 1, 'abu': 1 T1.txt setelah dipre-precessing da lam bentuk text to vektor

'representasi': 3, 'ubah': 2, 'pro ses': 2, 'citra': 1, 'digital': 1, 'komputer': 1, 'x': 1, 'y': 1, 'd imensi': 1, 'biner': 1, 'olah': 1, 'data': 1, 'intensitas': 1, '2': 1, 'f': 1, 'koordinat': 1, 'sifat' : 1, 'bentuk': 1, 'sistem': 1, 'bi lang': 1, 'pemrosesan': 1, 'gambar ': 1, 'konteks': 1, 'luas': 1, 'ac u': 1, 'pemprosesan': 1, 'larik': 1, 'array': 1, 'isi': 1, 'nilai': 1, 'real': 1, 'kompleks': 1, 'dere t': 1, 'bit': 1, 'definisi': 1, 'm atematis': 1, 'fungsi': 1, 'variab le': 1, 'tulis': 1, 'mana': 1, 'sp asial': 1, 'bidang': 1, 'cahaya': 1, 'kontinyu': 1, 'kontinu': 1, 'p ecah': 1, 'ekstrak': 1, 'informasi ': 1, 'analog': 1, 'asli': 1, 'kir im': 1, 'digitalisasi': 1 T2.txt setelah dipre-precessing da lam bentuk text to vektor

'citra': 1, 'olah': 1, 'informasi' : 1, 'image': 1, 'processing': 1, 'pemrosesan': 1, 'computer': 1, 'k ualitas': 1, 'sangan': 1, 'kaya': 1, 'seringkali': 1, 'alami': 1, 't urun': 1, 'mutu': 1, 'degradasi': 1, 'kandung': 1, 'cacat': 1, 'dera u': 1, 'noise': 1, 'warna': 1, 'ko ntras': 1, 'tajam': 1, 'kabur': 1, 'blurring': 1, 'sulit': 1, 'inter pretasi': 1, 'kurang': 1 T3.txt setelah dipre-precessing da lam bentuk text to vektor

*https://ejournal.uncen.ac.id/index.php/SAINS*

```
'simpan': 2, 'pantul': 2, 'objek':
 1, 'cahaya': 1, 'citra': 1, 'sifa
t': 1, 'iluminasi': 1, 'reflektans
i': 1, 'optik': 1, 'analog': 1, 'd
igital': 1, 'mana': 1, 'x': 1, 'y'
: 1, 'sumber': 1, '0': 1, '1': 1, 
'representasi': 1, 'gambar': 1, 'i
mage': 1, 'mirip': 1, 'imitasi': 1
, 'bidang': 1, 'dimensi': 1, 'sist
em': 1, 'keluar': 1, 'rekam': 1, '
|<br>|data': 1, 'foto': 1, 'sinyal': 1,
'video': 1, 'monitor': 1, 'televis
i'
```

```
: 1, 'langsung': 1, 'media': 1, 'a
sal': 1, 'lihat': 1, 'manusia': 1,
'komponen': 1, 'refleksi': 1, 'i'
: 1, 'r': 1, 'mata': 1, 'nilai': 1
, 'pengaruh': 1, 'tentu': 1, 'kara
kteristik': 1, 'tangkap': 1, 'nila
': 1, 'serap': 1, 'sempurna': 1
T4.txt setelah dipre-precessing da
    lam bentuk text to vektor
```
Adapun berikut masing-masing irisan kata yang ada di f1 dengan f2; f1 dengan f3 dan f1 dengan f4.

```
{'gambar', 'spasial', 'digital', '
koordinat', 'dimensi', 'intensitas
', 'x', 'citra', 'matematis', 'cah
aya', 'bidang', 'y', 'f', 'fungsi'
}
   Irian antara file T1 dan T2
```

```
{'image', 'citra'}
   Irian antara file T1 dan T3
```

```
{'gambar', 'pantul', 'tangkap', 'd
igital', 'dimensi', 'x', 'citra', 
'image', 'cahaya', 'bidang', 'y', 
'rekam', 'sumber', 'optik', 'objek
'}
   Irian antara file T1 dan T3
```
Adapun kemiripan dokumen diantara T1 terhadap T2, T3 dan T4 sebagai berikut :

- Kemiripan antara file[1] dan file[2] =  $26.79$  %
- Kemiripan antara file[1] dan file $[3] = 4.93$  %
- Kemiripan antara file[1] dan file $[4] = 35.61$  %

## **IV.KESIMPULAN DAN SARAN**

A. **Simpulan**

Berdasarkan hasil pembahasan pada pengujian aplikasi yang telah dilakukan, maka dapat diambil kesimpulan sebagai berikut :

1. Aplikasi dirancang untuk mendekteksi kemiripan dokumen menggunakan algoritma cosine similarity berjalan sangat baik dan digunakan untuk mengetahui besaran kemiripan dokumen.

2. Pengujian terhadap dua dokumen yang sama persis redaksinya dan penulisannya, aplikasi mendeteksi kemiripannya 100%

3. Penulisan kalimat yang hanya merubah dari kalimat aktif menjadi pasif atau sebaliknya, aplikasi mendeteksi kemiripan dokumen di atas 70% untuk data yang tidak dilakukan pre-processing dan diatas 80% untuk data yang dilakukan pre-processing.

4. Dokumen yang diuji kemiripan tanpa preprocessing mempunyai nilai kemiripan lebih kecil dibandingkan dengan dokumen yang dilakukan preprocessing terlebih dahlu lalu diuji kemiripannya.

### B. **Saran**

Adapun saran-saran yang dapat dilakukan penelitian ataupun pengembangan selanjutnya adalah sebagai berikut:

1. Dokumen yang digunakan untuk mendeteksi kemiripan antara dokumen pada aplikasi ini masih dalam bentuk file yang ber-ektensi txt oleh karena masih perlu untuk diuji untuk dokumen jenis lain seperti pdf, word atau yang lain.

2. Aplikasi ini masih sangat terbuka untuk dikembangkan sehingga dapat suatu saat nanti dapat digunakan sebagai aplikasi alternatif untuk mendeteksi kemiripan antar dokumen atau plagiarisme

3. Sistem dapat dikembangkan dengan menggunakan GUI, sehingga lebih menarik dan familiar bagi user.

## **DAFTAR RUJUKAN**

Firdaus, H. B. (2003). Algoritma Rabin-Karp. *Ilmu Komputer Dan Teknologi Informasi III*, *III*, 1–5.

Ismail, & Yunarso Eka, W. (2015). Aplikasi Berbasis

Web Pendeteksi Plagiarisme Menggunakan Algoritma Himpunan Kata. *Jurnal Informatika,Telekomunikasi Dan Elektronika*, *6*(2), 2– 7. https://doi.org/10.20895/infotel.v6i2.79

- Nugroho, K. S. (2019a). *basic-text-preprocessing*. Dasar Text Preprocessing Dengan Python. https://ksnugroho.medium.com/
- Nugroho, K. S. (2019b). *Dasar text preprocessingdengan python*. https://github.com/ksnugroho/basic-textpreprocessing/blob/master/textpreprocessing.ipynb
- Nuramijaya. (2020). *Menghitung Kemiripan Dokumen dengan TF-IDF Cosine Similarity*.
- Perdana, K. (2014). Pencarian dan perangkingan Obat Tradisional berdasarkan Gejala Penyakit Menggunakan Metode Cosine Similarity. *Skripsi*.
- Pratama, R. P. (2018). *Aplikasi deteksi plagiarisme menggunakan metode cosine similarity*. http://etheses.uinmalang.ac.id/id/eprint/13894%0Ahttp://etheses.u in-malang.ac.id/13894/1/14650044.pdf
- Rizki Tri Wahyuni, Dhidik Prastiyanto, E. S. (2017). Penerapan Algoritma Cosine Similarity dan Pembobotan TF-IDF pada Sistem Klasifikasi Dokumen Skripsi. *Jurnal Teknik Elektro*, *Vol. 9 No.*, 18–23.
- Sugiyamta. (2015). Sistem Deteksi kemiripan Dokumen Dengan Algoritma Cosine Similarity dan Single Pass Clustering. *Dinamika Informatika*, *7*.
- Wibowo, A. (2012). Mencegah dan menanggulangi plagiarisme di dunia. *Departemen Administrasi Dan Kebijakan Kesehatan Fakultas Kesehatan Masyarakat Universitas Indonesia*.